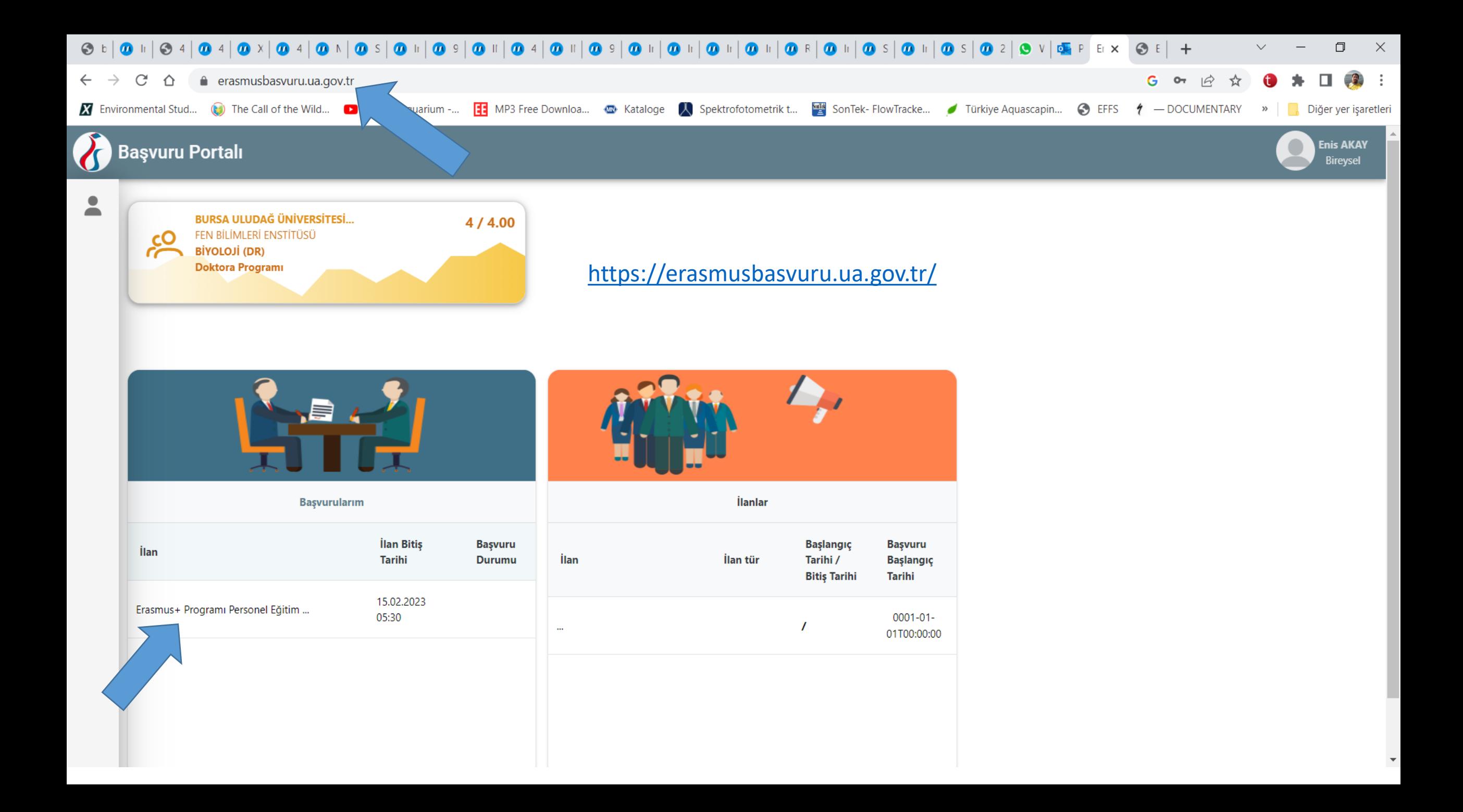

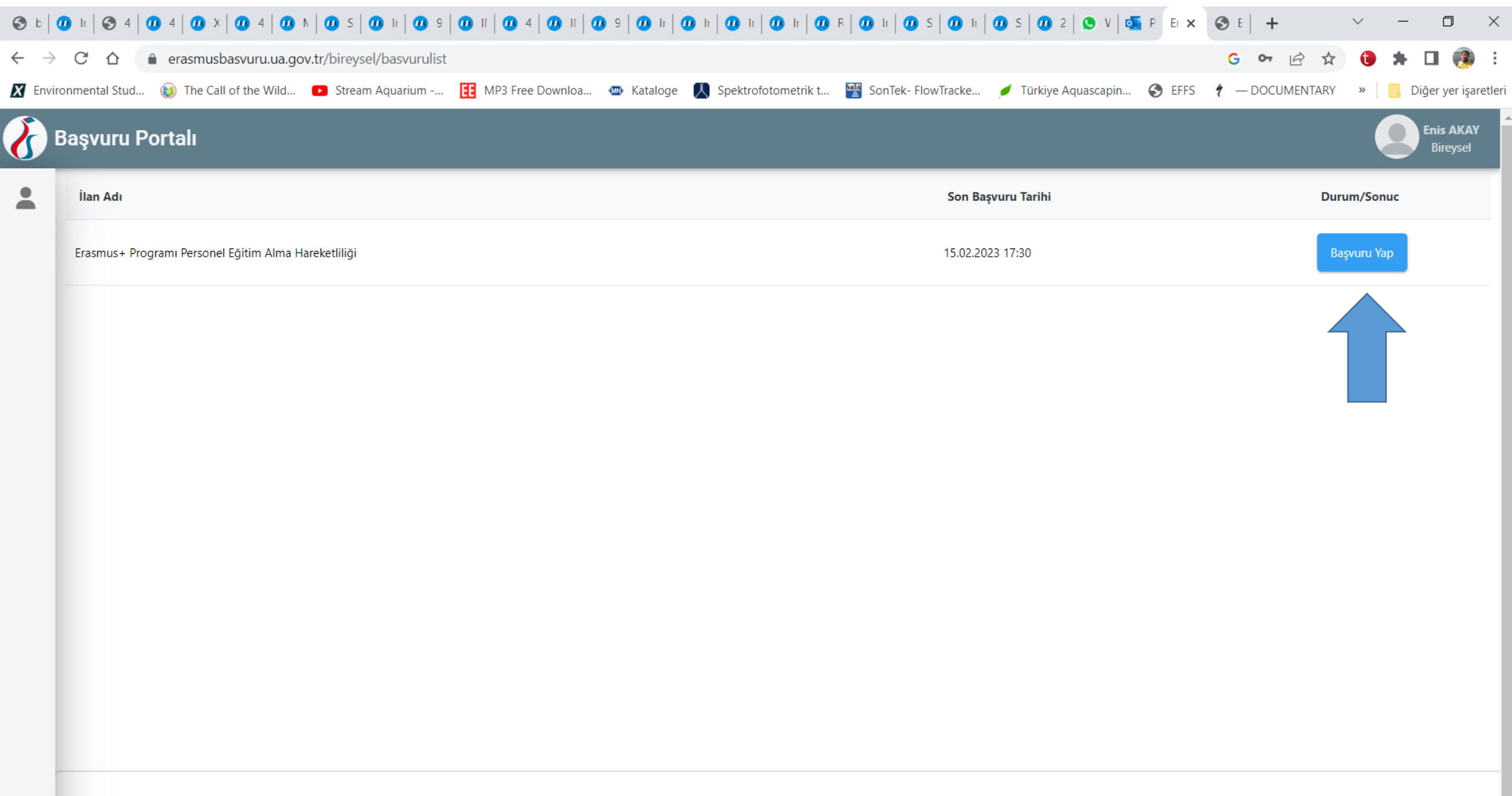

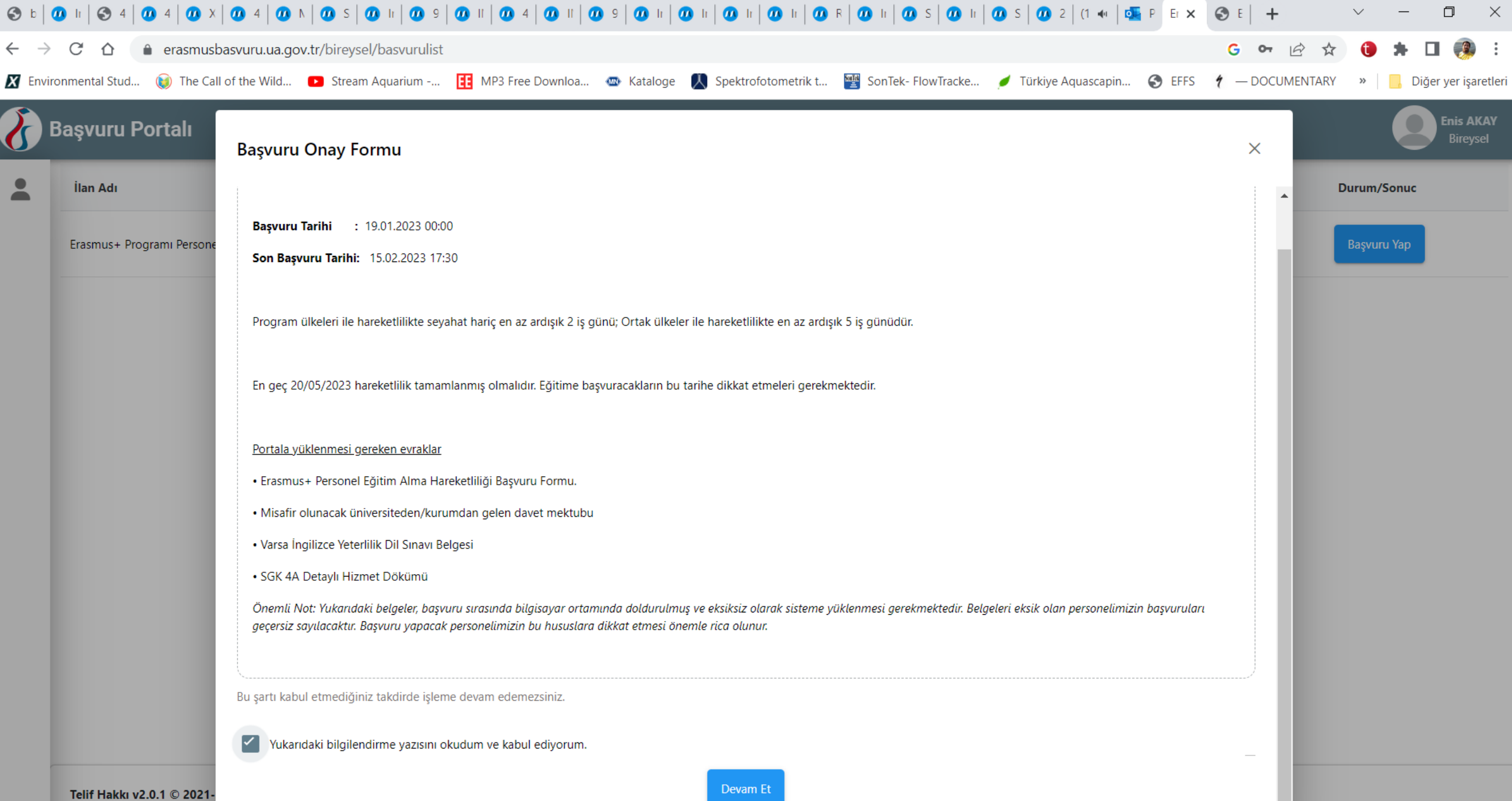

and the state of the state of and the state of the state **O**  $\rightarrow$  C ■ erasmusbasvuru.ua.gov.tr/bireysel/basvuru/98536042-5299-4d84-af43-152e50d783bb G B ☆ **Feride AYDII** Başvuru Portalı Bireysel Tercih Bilgileri Yabancı Dil Bilgileri Kişisel Bilgiler Personel / Akedemisyen Bilgileri İletişim Bilgileri Belge Yükleme Onay **INOYE LILLISAL ALMA** Erasmus+ Programı Personel Eğitim Alma Hareketliliği  $Ad$ <sup>\*</sup> FERIDE  $-$  Soyad  $*$ AYDIN  $-$  TCKN  $*$ — Doğum Tarihi <mark>\*</mark> Cinsiyet (C) Kadın Erkek

 $\rightarrow$  C ≙ erasmusbasvuru.ua.gov.tr/bireysel/basvuru/98536042-5299-4d84-af43-152e50d783bb  $G \rightharpoonup$  $\Box$ ☆ **Feride AYDII** Başvuru Portalı Bireysel  $\sqrt{2}$ Kişisel Bilgiler Personel / Akedemisyen Bilgileri Tercih Bilgileri Yabancı Dil Bilgileri İletişim Bilgileri Belge Yükleme Onay **YELLUSK AIM** Erasmus+ Programı Personel Eğitim Alma Hareketliliği Personel / Akademik Bilgi -İSTANBUL SAĞLIK VE SOSYAL BİLİMLER MESLEK YÜKSEKOKULU/ÖĞRETİM GÖREVLİSİ  $\checkmark$ Kadronuzun bulunduğunu Birim/Bölüm \* TIBBİ DOKÜMANTASYON VE SEKRETERLİK  $\checkmark$ < Geri lleri >

Telif Hakkı v2.0.1 © 2021-2022 Türkiye Ulusal Ajansı. Tüm Hakları Saklıdır.

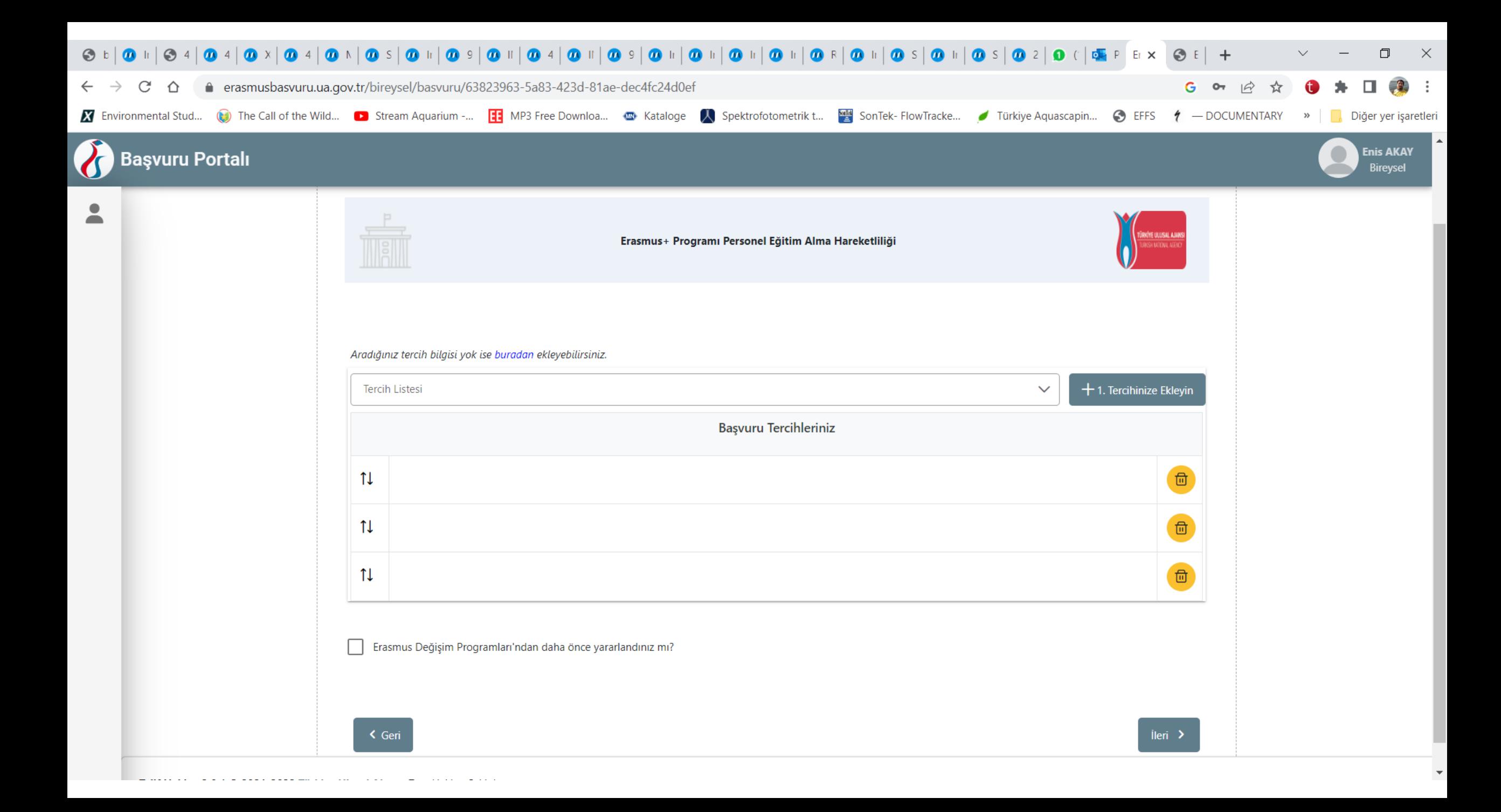

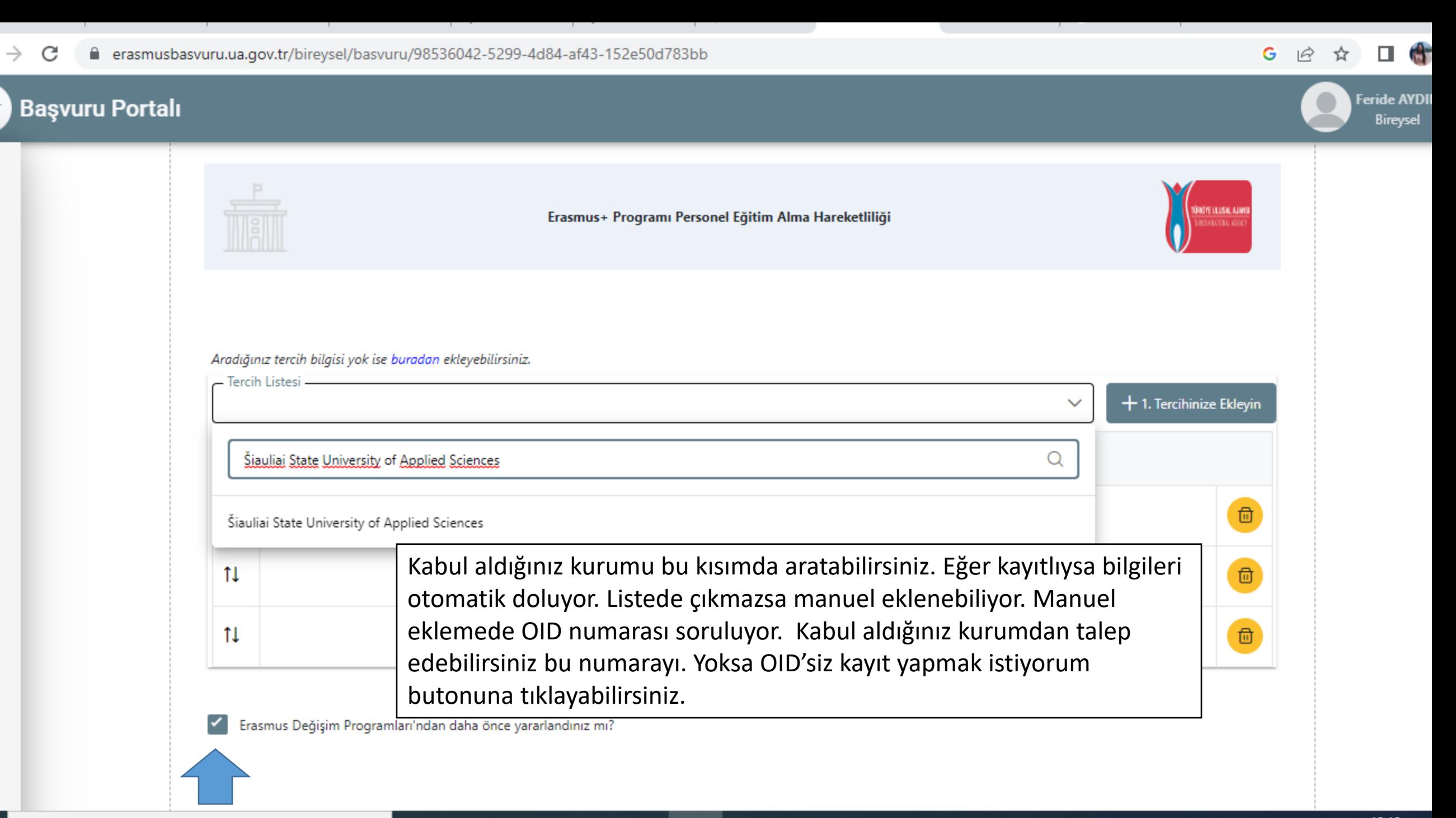

**Har** 

**TENDENT** 

- -

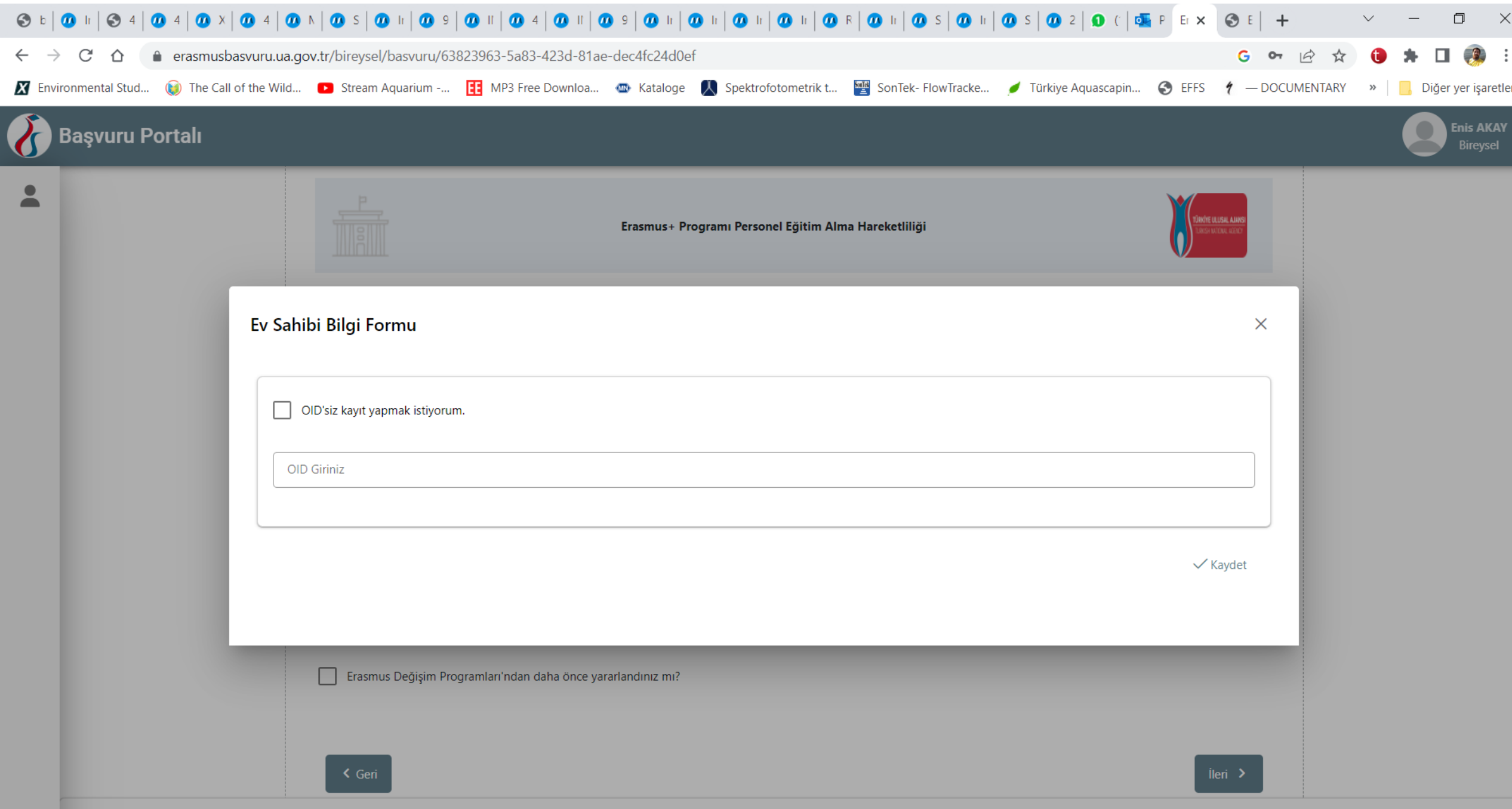

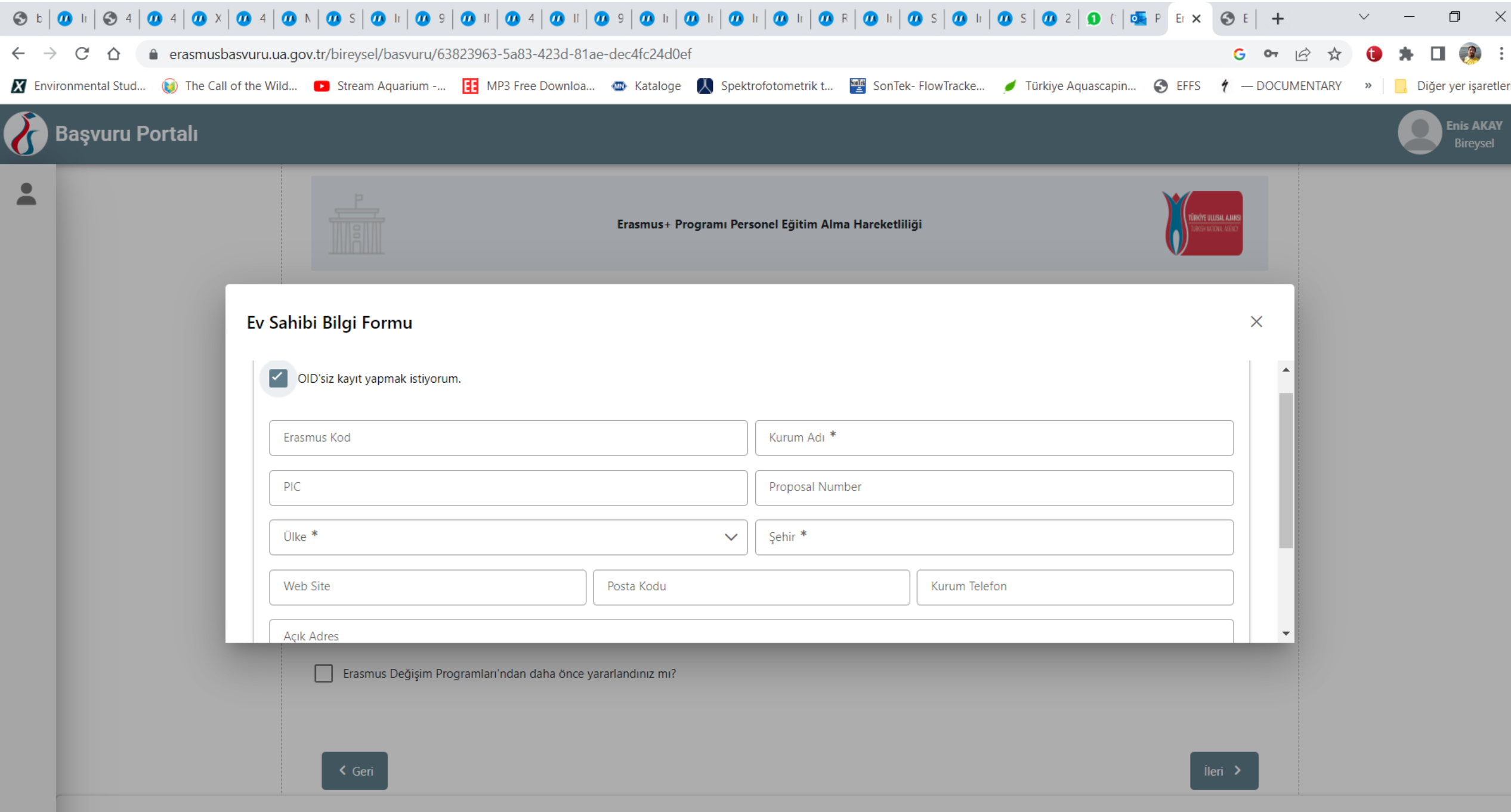

□ 命  $\rightarrow$  C ≙ erasmusbasvuru.ua.gov.tr/bireysel/basvuru/98536042-5299-4d84-af43-152e50d783bb  $G \quad \mathcal{Q}$ ☆ **Feride AYDII** Başvuru Portalı **Bireysel** Aradığınız tercih bilgisi yok ise buradan ekleyebilirsiniz. Tercih Listesi + 2. Tercihinize Ekleyin  $\checkmark$ **Başvuru Tercihleriniz**  $\overline{\mathbb{D}}$ TI Šiauliai State University of Applied Sciences  $\widehat{\boxplus}$ TI.  $\widehat{\boxplus}$ TI  $\overline{\phantom{0}}$ Erasmus Değişim Programları'ndan daha önce yararlandınız mı? lleri > < Geri

Telif Hakkı v2.0.1 © 2021-2022 Türkiye Ulusal Ajansı. Tüm Hakları Saklıdır.

the contract of the contract of the contract of

the contract of the contract of the con-

and the state of the state of

 $\Box$  $\rightarrow$  C ≙ erasmusbasvuru.ua.gov.tr/bireysel/basvuru/98536042-5299-4d84-af43-152e50d783bb  $G \quad \triangle$ ☆ **Feride AYDII Başvuru Portalı** Bireysel Personel / Akedemisyen Bilgileri Kişisel Bilgiler Tercih Bilgileri Yabancı Dil Bilgileri İletişim Bilgileri Belge Yükleme Onay ROO'YE LILUSAL AJANI Erasmus+ Programı Personel Eğitim Alma Hareketliliği **MODEL ASS** Yabanci Sinav Dil + Yabancı Dili Ekleyin Yabanci Dil  $\checkmark$ Sinav Yili  $\checkmark$ Puan  $\checkmark$ - Dil Adı / Sınav -Puan Q 55  $\textcolor{red}{\widehat{\textbf{w}}}$ İngilizce (YÖKDİL) 55 **1** Yükle lleri > < Geri Tümünü göster sgk-tescil-ve-hizm....pdf ^

المستحيل

 $\rightarrow$  C ≙ erasmusbasvuru.ua.gov.tr/bireysel/basvuru/98536042-5299-4d84-af43-152e50d783bb  $G \quad \trianglelefteq$  $\Box$ ☆ **Feride AYDII Başvuru Portalı** Bireysel  $5<sup>5</sup>$ İletişim Bilgileri Kişisel Bilgiler Personel / Akedemisyen Bilgileri Tercih Bilgileri Yabancı Dil Bilgileri Belge Yükleme Onay **BÚYE LILUSAL AJAN** Erasmus+ Programı Personel Eğitim Alma Hareketliliği Cep Telefonunuz \* Mail Adresiniz \* feride.aydin@issb.edu.tr - İkamet Adresiniz \* < Geri lleri >

Telif Hakkı v2.0.1 © 2021-2022 Türkiye Ulusal Ajansı. Tüm Hakları Saklıdır.

□ 命 ≙ erasmusbasvuru.ua.gov.tr/bireysel/basvuru/98536042-5299-4d84-af43-152e50d783bb  $G \quad \trianglelefteq$  $\rightarrow$  C ☆ **Feride AYDII Başvuru Portalı** Bireysel 6 Personel / Akedemisyen Bilgileri Tercih Bilgileri Yabancı Dil Bilgileri İletişim Bilgileri Belge Yükleme Kişisel Bilgiler Onay RIOTE LILUSAL ALMI Erasmus+ Programı Personel Eğitim Alma Hareketliliği Q **1** Yükle  $\checkmark$  Kabul Belgesi Q **1** Yükle ← Başvuru Formu Q **1** Yükle ← Hizmet Dökümü lleri > < Geri Telif Hakkı v2 0 1 @ 2021-2022 Türkive Ulusal Aiansı Tüm Hakları Saklıdır. sgk-tescil-ve-hizm....pdf ^ Tümünü göster

 $\sim$ 

 $\rightarrow$  C

d

and the contract

the contract of the con-

## the contract of the con-● erasmusbasvuru.ua.gov.tr/bireysel/basvuru/98536042-5299-4d84-af43-152e50d783bb

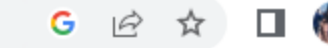

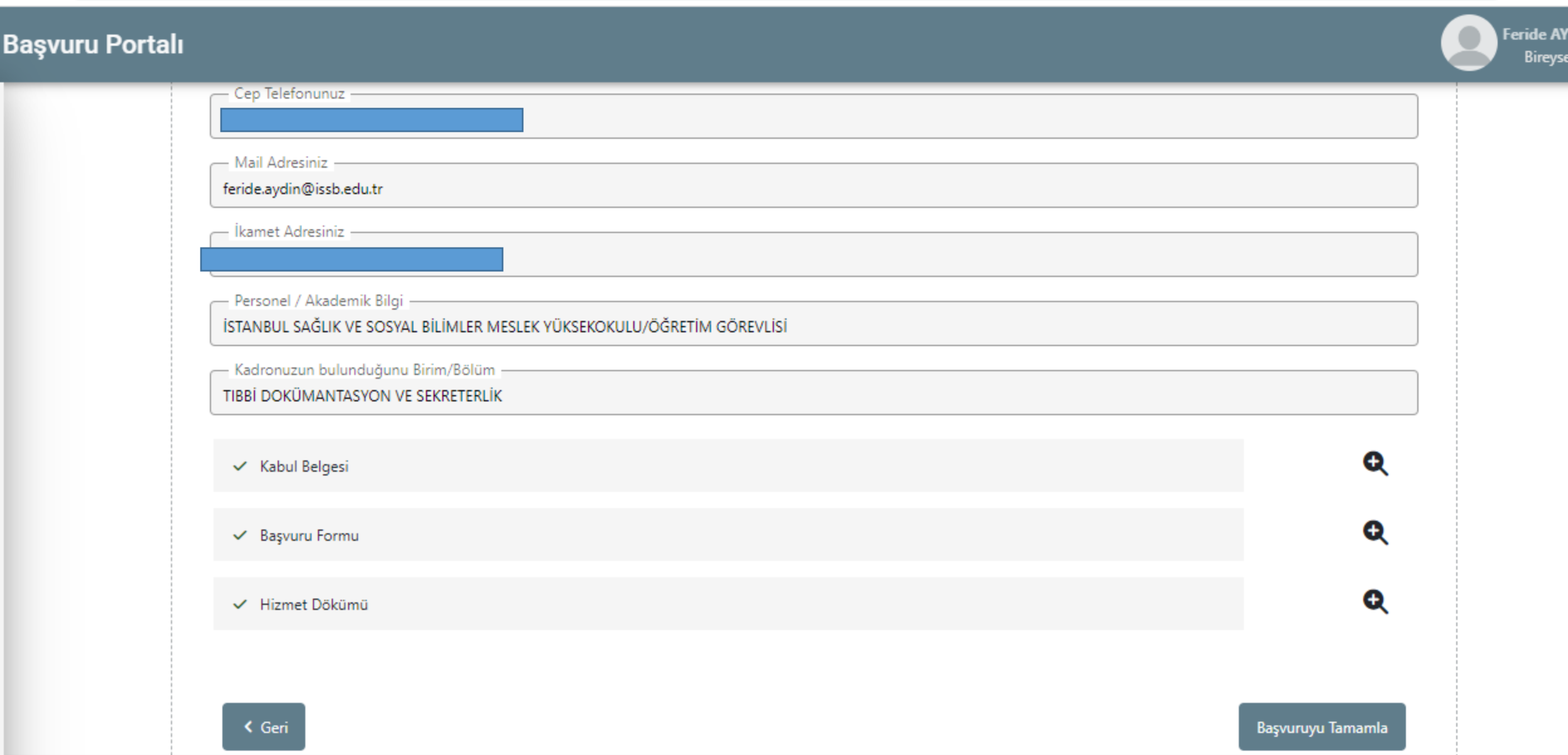

Telif Hakkı v2.0.1 @ 2021-2022 Türkiye Ulusal Ajansı. Tüm Hakları Saklıdır.